#### **18. Projections and Z-buffers**

1

#### **Reading**

Required:

 $*$  Watt, Section 5.2.2 – 5.2.4, 6.3, 6.6 (esp. intro and subsections 1, 4, and 8–10),

Further reading:

- Foley, et al, Chapter 5.6 and Chapter 6
- David F. Rogers and J. Alan Adams, *Mathematical Elements for Computer Graphics*, 2nd Ed., McGraw-Hill, New York, 1990, Chapter 2.
- I. E. Sutherland, R. F. Sproull, and R. A. Schumacker, A characterization of ten hidden surface algorithms, *ACM Computing Surveys* 6(1): 1-55, March 1974.

#### **3D Geometry Pipeline**

Before being turned into pixels by graphics hardware, a piece of geometry goes through a number of transformations...

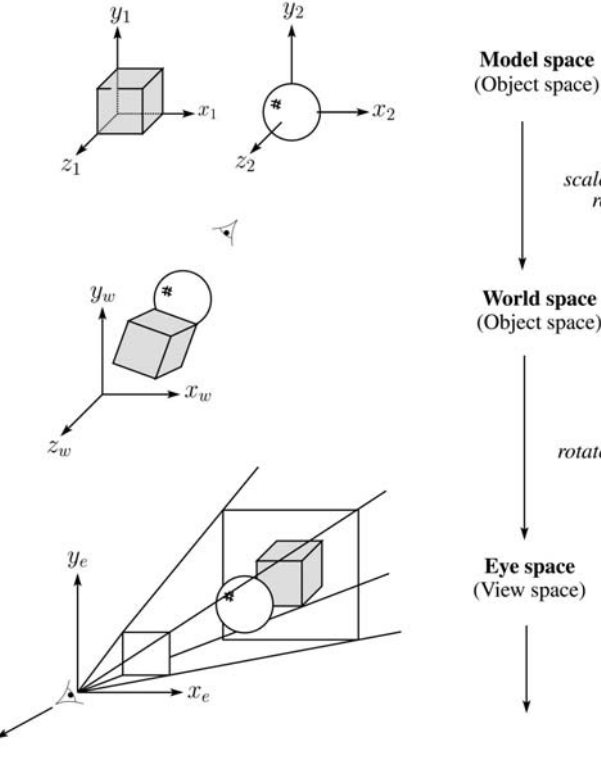

(Object space)

scale, translate, rotate, ...

(Object space)

rotate, translate

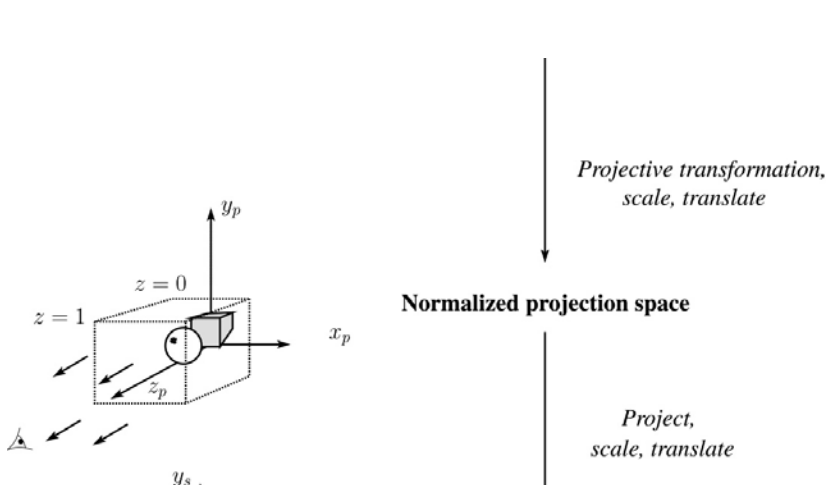

**3D Geometry Pipeline (cont'd)**

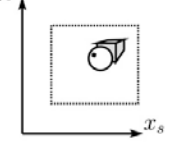

scale, translate

scale, translate

Normalized device space (Screen space)

scale

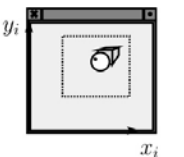

Image space (Window space) (Raster space) (Screen space) (Device space)

3

### **Projections**

**Projections** transform points in *n*-space to *<sup>m</sup>*space, where *m<n*.

In 3-D, we map points from 3-space to the **projection plane** (PP) along **projectors** emanating from the **center of projection** (COP):

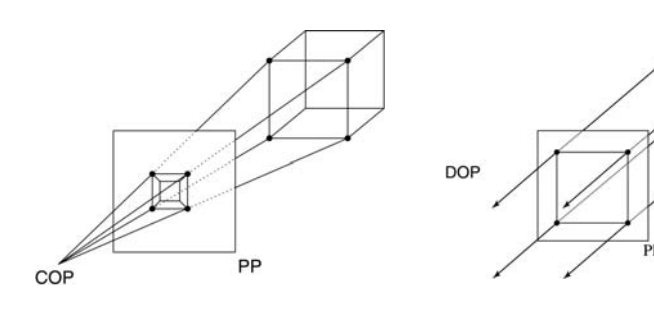

The center of projection is exactly the same as the pinhole in a pinhole camera.

There are two basic types of projections:

- $\bullet$  Perspective distance from COP to PP finite
- Parallel distance from COP to PP infinite

# **Parallel projections**

For parallel projections, we specify a **direction of projection** (DOP) instead of a COP.

There are two types of parallel projections:

- **Orthographic projection** DOP perpendicular to PP
- **Oblique projection** DOP not perpendicular to PP

We can write orthographic projection onto the *z=0* plane with a simple matrix.

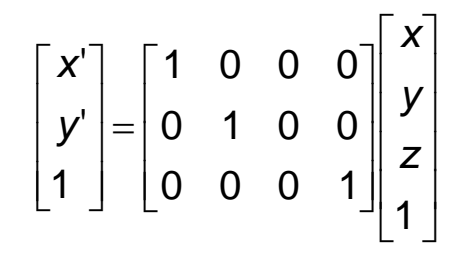

But normally, we do not drop the z value right away. Why not?

## **Properties of parallel projection**

Properties of parallel projection:

- Not realistic looking
- $\blacklozenge$ Good for exact measurements
- Are actually a kind of affine transformation
	- Parallel lines remain parallel
	- Angles not (in general) preserved
- $\blacklozenge$  Most often used in CAD, architectural drawings, etc., where taking exact measurement is important

# **Derivation of perspective projection**

Consider the projection of a point onto the projection plane:

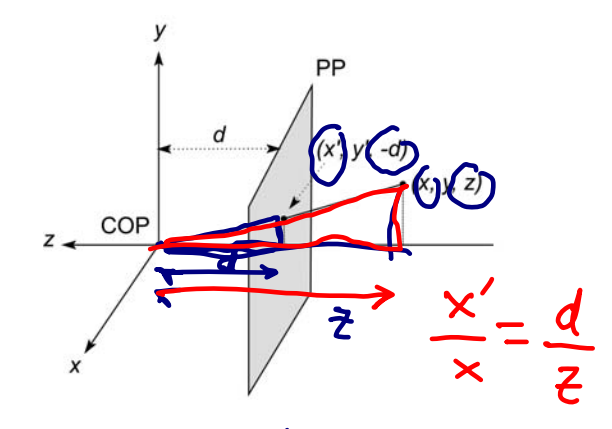

By similar triangles, we can compute how much the *<sup>x</sup>* and *y* coordinates are scaled:

8 [Note: Watt uses a left-handed coordinate system, and he looks down the *+z* axis, so his PP is at *+d*.]

### **Homogeneous coordinates revisited**

Remember how we said that affine transformations work with the last coordinate always set to one.

What happens if the coordinate is not one?

We divide all the coordinates by *w*:

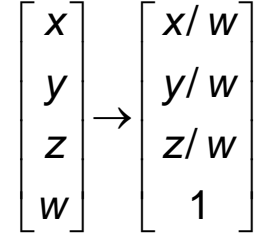

If  $w = 1$ , then nothing changes.

Sometimes we call this division step the "perspective divide."

9

# **Homogeneous coordinates and perspective projection**

Now we can re-write the perspective projection as a matrix equation:

$$
\begin{bmatrix} x' \\ y' \\ w' \end{bmatrix} = \begin{bmatrix} 1 & 0 & 0 & 0 \\ 0 & 1 & 0 & 0 \\ 0 & 0 & -1/d & 0 \end{bmatrix} \begin{bmatrix} x \\ y \\ z \\ 1 \end{bmatrix} = \begin{bmatrix} x \\ y \\ -z/d \end{bmatrix}
$$

After division by *<sup>w</sup>*, we get:

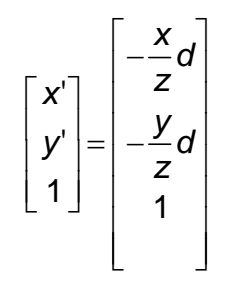

Again, projection implies dropping the *z* coordinate to give a 2D image, but we usually keep it around a little while longer.

#### **Projective normalization**

After applying the perspective transformation and dividing by *<sup>w</sup>*, we are free to do a simple parallel projection to get the 2D image.

What does this imply about the shape of things after the perspective transformation + divide?

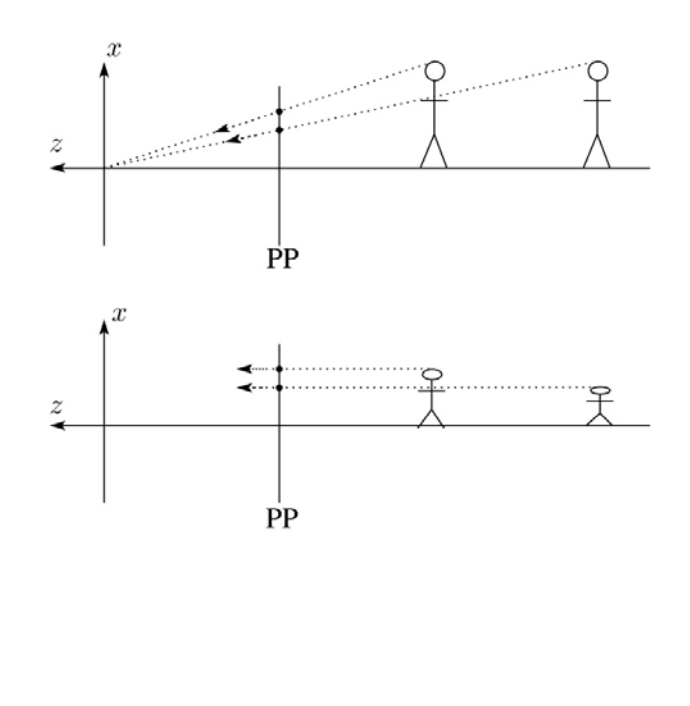

### **Vanishing points**

What happens to two parallel lines that are not parallel to the projection plane?

Think of train tracks recoding into the horizon...

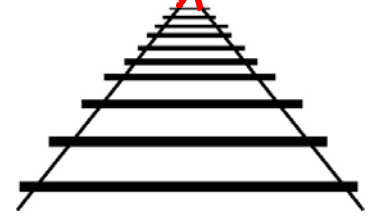

The equation for a line is:

$$
\mathbf{I} = \mathbf{p} + t\mathbf{V} = \begin{bmatrix} p_{x} \\ p_{y} \\ p_{z} \\ 1 \end{bmatrix} + t \begin{bmatrix} v_{x} \\ v_{y} \\ v_{z} \\ 0 \end{bmatrix}
$$

After perspective transformation we get:

$$
\begin{bmatrix} x' \\ y' \\ w' \end{bmatrix} = \begin{bmatrix} p_x + tv_x \\ p_y + tv_y \\ -(p_z + tv_z) / d \end{bmatrix}
$$

# **Vanishing points (cont'd)**

Dividing by *<sup>w</sup>*:

1 *x x z z y y z z*  $p_x + p_y$ <sub>*d*</sub> **p**<sup>*f*</sup> + *tv x p tv*  $y' \neq -y' \rightarrow d$  $p_z$   $\mathbf{w}$ *w*  $\left[\begin{array}{cc} \mathbf{p}_{\mathbf{x}} + \mathbf{p}_{\mathbf{y}} \\ \mathbf{p}_{\mathbf{x}} + \mathbf{p}_{\mathbf{y}} \end{array}\right]$  $\begin{bmatrix} x' \\ y' \end{bmatrix} = \begin{bmatrix} \frac{\partial z}{\partial y} & \frac{\partial z}{\partial y} \\ \frac{\partial y}{\partial y} & \frac{\partial z}{\partial y} \end{bmatrix}$ = $\begin{bmatrix} y' \\ w' \end{bmatrix} = \begin{bmatrix} -\frac{y}{\sqrt{2}} \\ -\frac{y}{\sqrt{2}} \end{bmatrix} d$ 

#### Letting *t* go to infinity:

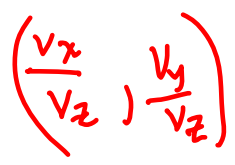

We get a point!

What happens to the line  $I = q + tv$ ?

Each set of parallel lines intersect at a **vanishing point** on the PP.

**Q**: How many vanishing points are there?

# **Properties of perspective projections**

The perspective projection is an example of a **projective transformation**.

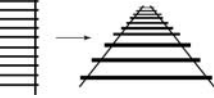

Here are some properties of projective transformations:

- ◆ Lines map to lines
- Parallel lines do not necessarily remain parallel
- ◆ Ratios are <u>not</u> preserved

One of the advantages of perspective projection is that size varies inversely with distance – looks realistic.

A disadvantage is that we can't judge distances as exactly as we can with parallel projections.

- **Q**: Why did nature give us eyes that perform perspective projections?
- **Q**: Do our eyes "see in 3D"?

## **Z-buffer**

We can use projections for **hidden surface elimination**.

The **Z-buffer**' or **depth buffer** algorithm [Catmull, 1974] is probably the simplest and most widely used of these techniques.

Here is pseudocode for the Z-buffer hidden surface algorithm:

```
for each pixel (i,j) do
    Z-buffer [i, j] \leftarrow FARFramebuffer[i,j] ← <background color>
end for
for each polygon A do
```

```
for each pixel in A do
    Compute depth z and shade s of A at (i,j)
```

```
if z > Z-buffer [i,j] then
```

```
Z-buffer [i,j] ← z
```

```
Framebuffer[i,j] ← s
```

```
end if
```
**end for**

```
end for
```
# **Z-buffer, cont'd**

The process of filling in the pixels inside of a polygon is called **rasterization**.

During rasterization, the *<sup>z</sup>* value and shade *<sup>s</sup>* can be computed incrementally (fast!).

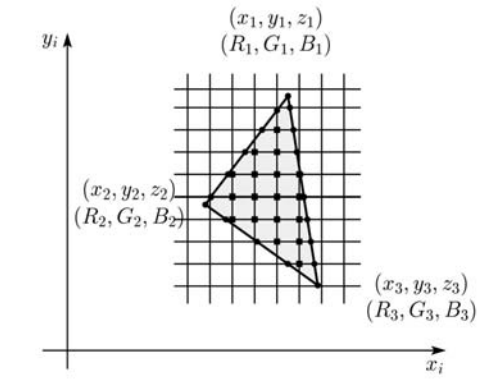

#### Curious fact:

- Described as the "brute-force image space algorithm" by [SSS]
- Mentioned only in Appendix B of [SSS] as a point of comparison for huge memories, but written off as totally impractical.

Today, Z-buffers are commonly implemented in hardware.

#### **Ray tracing vs. Z-Buffer**

#### **Ray tracing:**

```
for each ray {
  for each object {
     test for intersection
  }
}
```
#### **Z-Buffer:**

```
for each object {
project_onto_screen;
 for each ray {
   test for intersection
 }
}
```
In both cases, optimizations are applied to the inner loop.

Biggest differences:

- ray order vs. object order
- Z-buffer does some work in screen space
- Z-buffer restricted to rays from a single center of projection!

### **Gouraud vs. Phong interpolation**

Does Z-buffer graphics hardware do a full shading calculation at every point? Not in the past, but this has changed in the last three years!

Smooth surfaces are often approximated by polygonal facets, because:

- Graphics hardware generally wants polygons (esp. triangles).
- Sometimes it easier to write ray-surface intersection algorithms for polygonal models.

How do we compute the shading for such a surface?

#### **Faceted shading**

Assume each face has a constant normal:

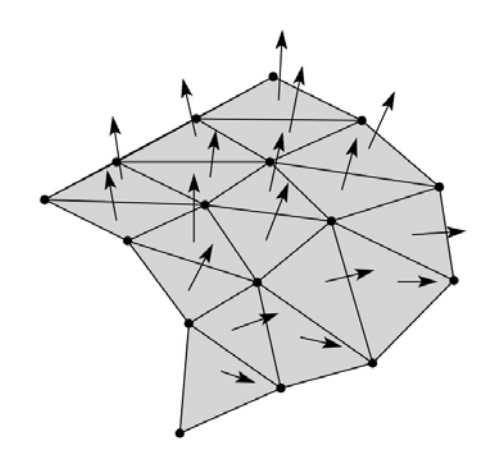

For a distant viewer and a distant light source, how will the color of each triangle vary?

Result: faceted, not smooth, appearance.

# **Gouraud interpolation**

To get a smoother result that is easily performed in hardware, we can do **Gouraud interpolation**.

Here's how it works:

- 1. Compute normals at the vertices.
- 2. Shade only the vertices.
- 3. Interpolate the resulting vertex colors.

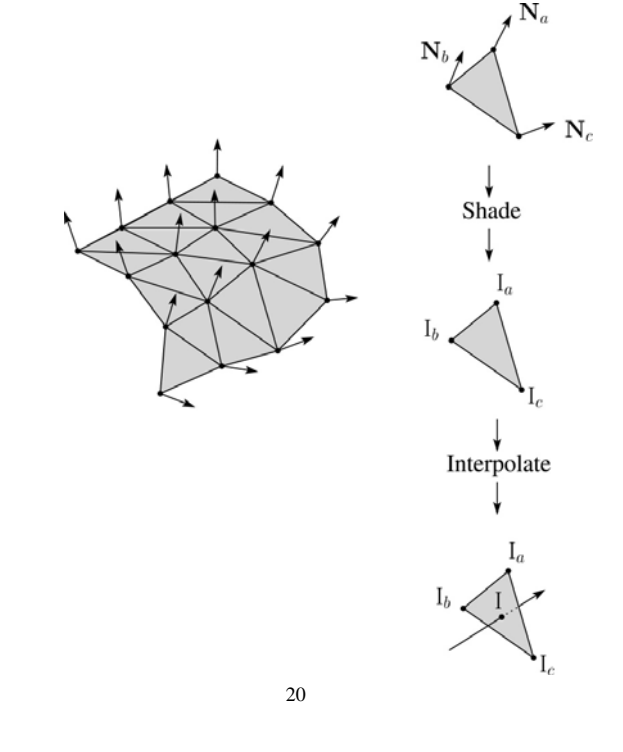

### **Gouraud interpolation, cont'd**

Gouraud interpolation has significant limitations.

1. If the polygonal approximation is too coarse, we can miss specular highlights.

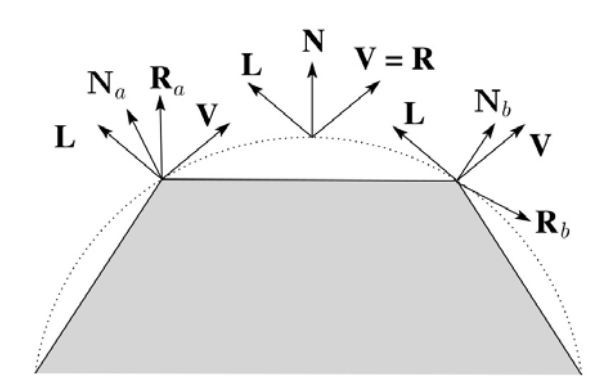

- 2. We will encounter **Mach banding** (derivative discontinuity enhanced by human eye).
- Alas, this is usually what graphics hardware supported until very recently.

But new graphics hardware supports…

# **Phong interpolation**

To get an even smoother result with fewer artifacts, we can perform **Phong** *interpolation*.

Here's how it works:

- 1. Compute normals at the vertices.
- 2. Interpolate normals and normalize.
- 3. Shade using the interpolated normals.

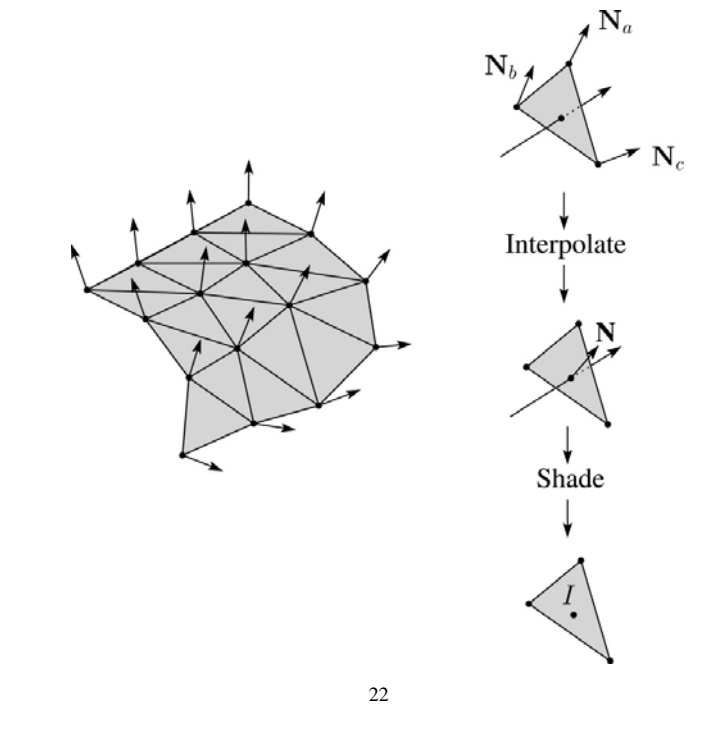

#### **Gouraud vs. Phong interpolation**

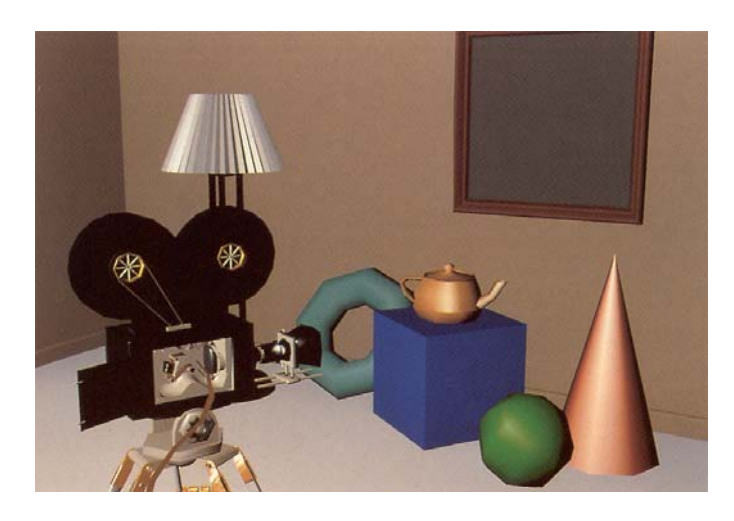

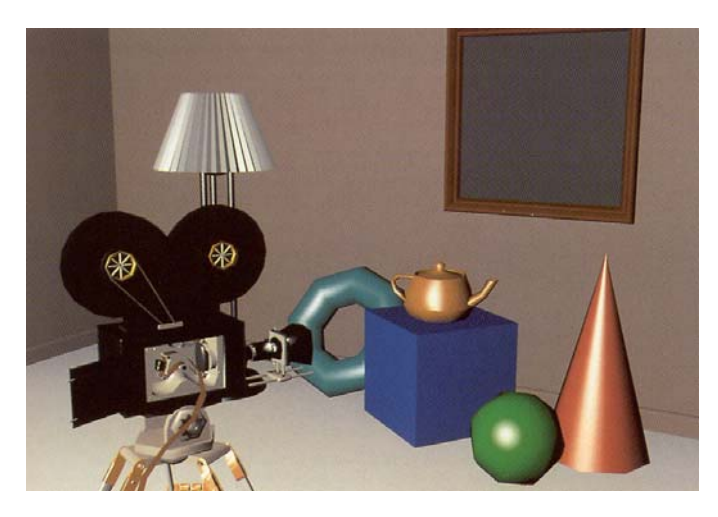

#### 23

#### **Texture mapping and the z-buffer**

Texture-mapping can also be handled in z-buffer algorithms.

#### Method:

- Scan conversion is done in screen space, as usual
- Each pixel is colored according to the texture
- Texture coordinates are found by Gouraudstyle interpolation

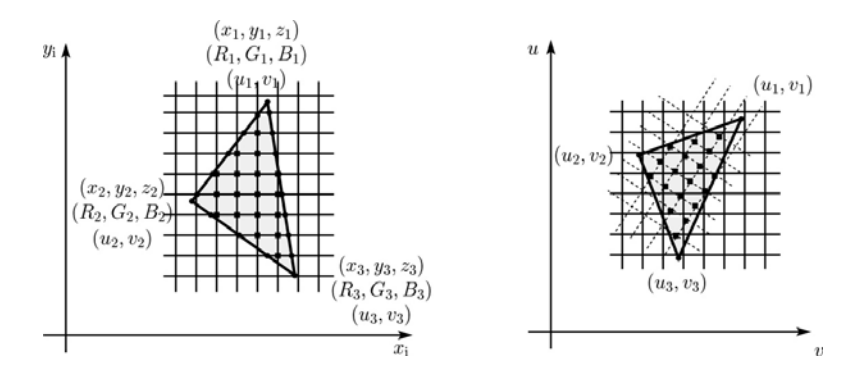

Note: Mapping is more complicated if you want to do perspective right!

- linear in world space != linear in screen space

## **Antialiasing textures**

If you render an object with a texture map using point-sampling, you can get aliasing:

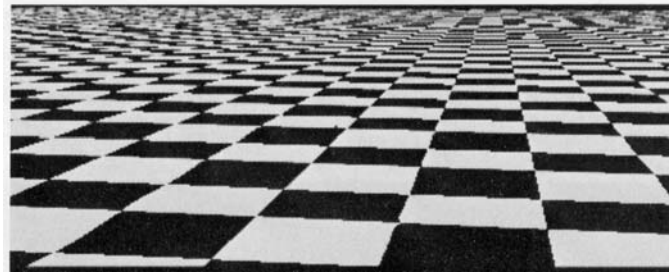

*From Crow, SIGGRAPH '84*

Proper antialiasing requires area averaging over pixels:

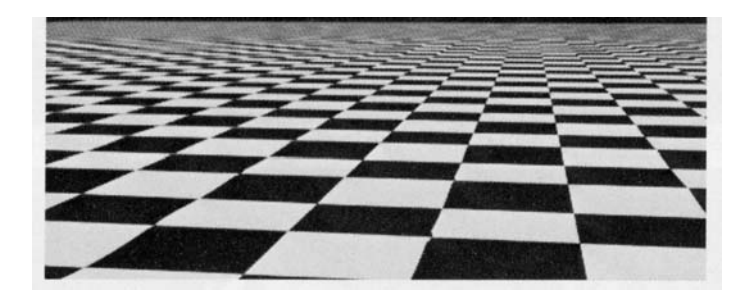

*From Crow, SIGGRAPH '84*

In some cases, you can average directly over the texture pixels to do the anti-aliasing.

#### 25

#### **Computing the average color**

The computationally difficult part is summing over the covered pixels.

Several methods have been used.

The simplest is **brute force**:

• Figure out which texels are covered and add up their colors to compute the average.

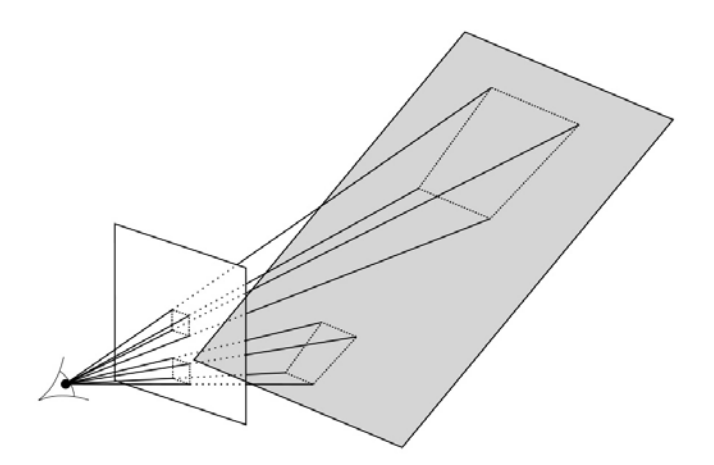

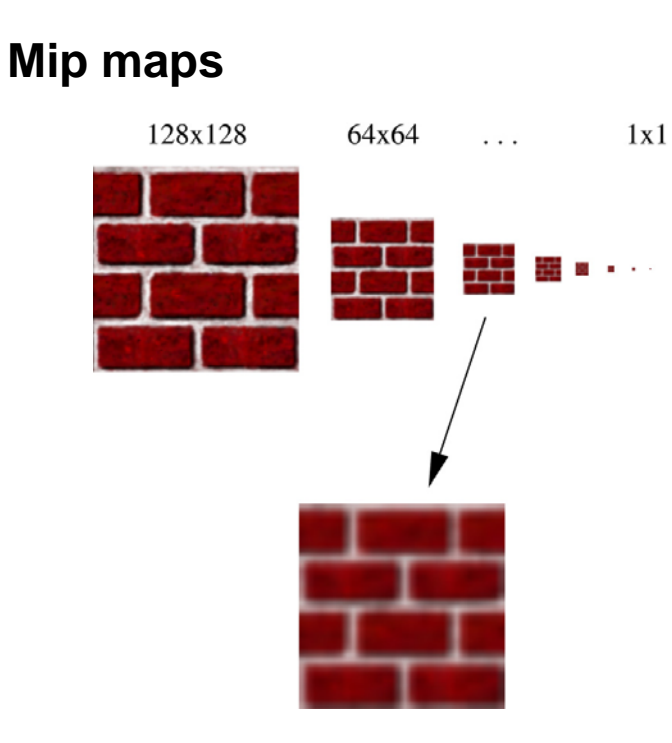

A faster method is **mip maps** developed by Lance Williams in 1983:

- Stands for "multum in parvo" many things in a small place
- Keep textures prefiltered at multiple resolutions
- Has become the graphics hardware standard

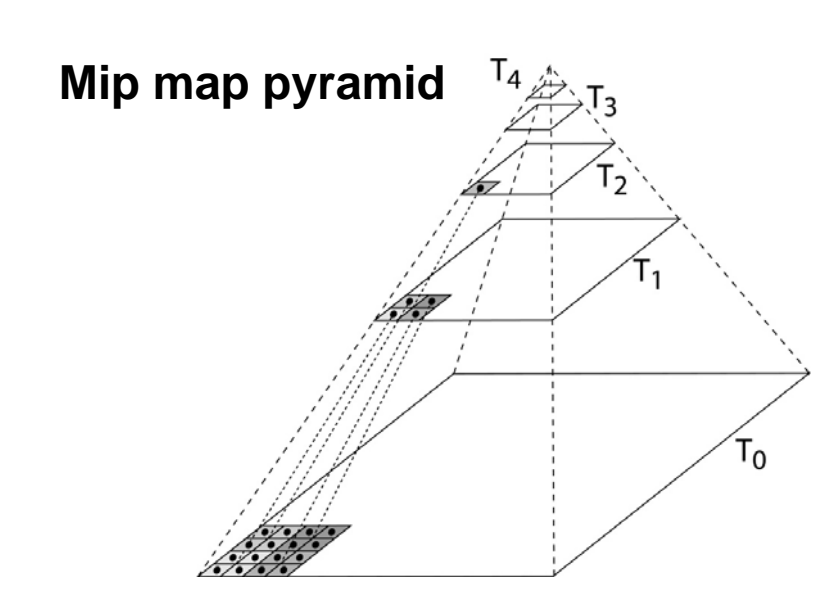

The mip map hierarchy can be thought of as an image pyramid:

- Level 0 (T<sub>0</sub>[i,j]) is the original image.
- Level 1  $(T_1[i,j])$  averages over 2x2 neighborhoods of original.
- Level 2 (T<sub>2</sub>[i,j]) averages over 4x4 neighborhoods of original
- Level 3 (T<sub>3</sub>[i,j]) averages over 8x8 neighborhoods of original

What's a fast way to pre-compute the texture map for each level?

#### **Mip map resampling**

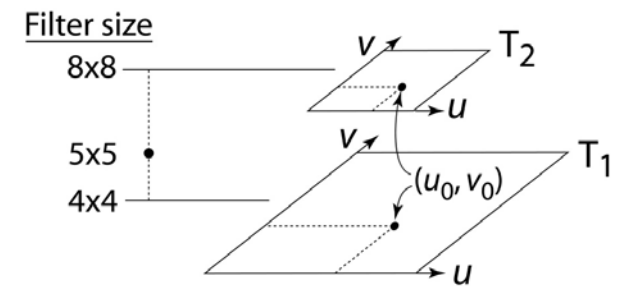

What would the mip-map return for an average over a 5x5 neighborhood at location  $(u_0, v_0)$ ?

How do we measure the fractional distance between levels?

What if you need to average over a non-square region?

#### **Summed area tables**

A more accurate method than mip maps is **summed area tables** invented by Frank Crow in 1984.

Recall from calculus: −∞ −∞ = $\int_{a}^{b} f(x) dx = \int_{a}^{b} f(x) dx - \int_{a}^{a} f(x) dx$ *a f x dx f x dx f x dx*

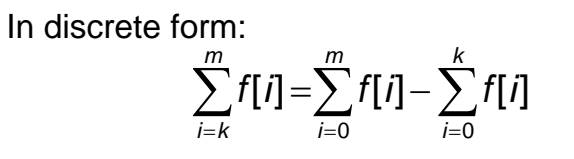

**Q**: If we wanted to do this real fast, what might we pre-compute?

### **Summed area tables (cont'd)**

We can extend this idea to 2D by creating a table, S[*i*,*j*], that contains the sum of everything below and to the left.

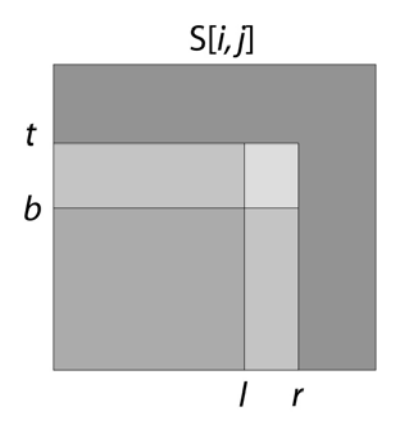

**Q**: How do we compute the average over a region from (*l*, *b*) to (*<sup>r</sup>*, *t*)?

Characteristics:

- Requires more memory and precision
- Gives less blurry textures

## **Comparison of techniques**

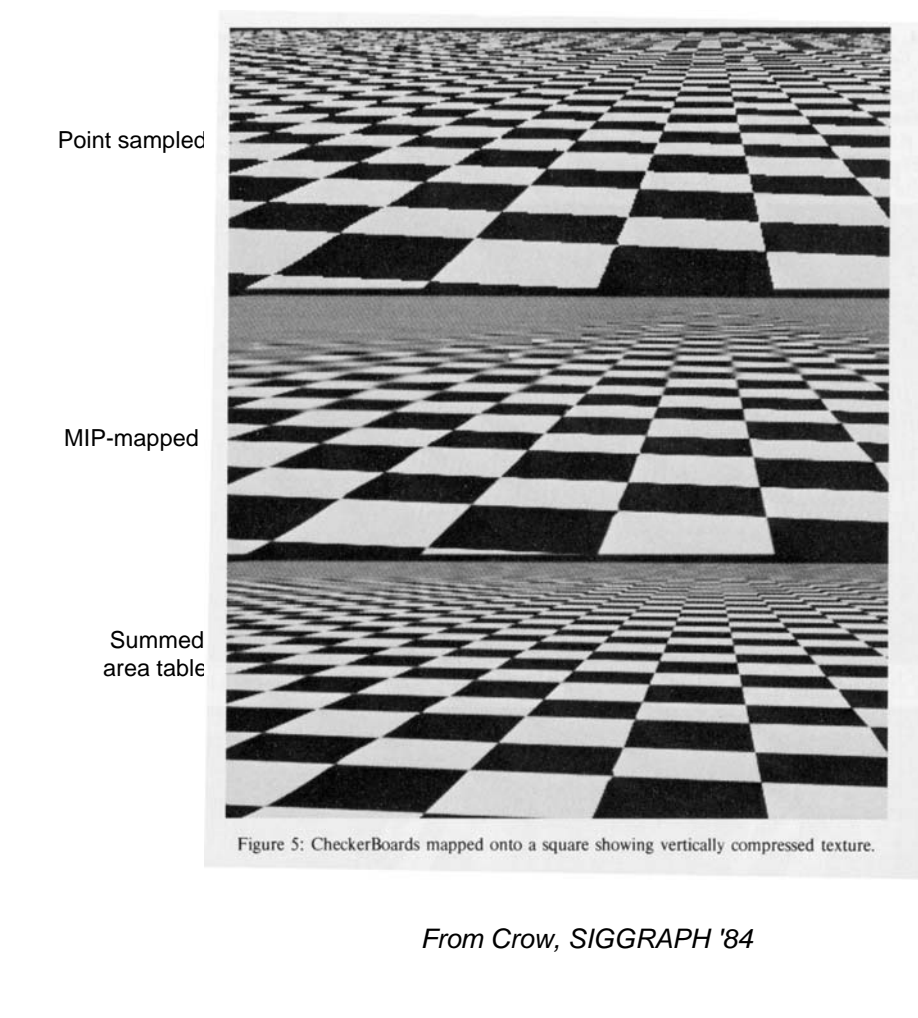

### **Cost of Z-buffering**

Z-buffering is *the* algorithm of choice for hardware rendering (today), so let's think about how to make it run as fast as possible…

The steps involved in the Z-buffer algorithm are:

- 1. Send a triangle to the graphics hardware.
- 2. Transform the vertices of the triangle using the modeling matrix.
- 3. Transform the vertices using the projection matrix.
- 4. Set up for incremental rasterization calculations
- 5. Rasterize (generate "fragments" = potential pixels)
- 6. Shade at each fragment
- 7. Update the framebuffer according to *<sup>z</sup>*.

What is the overall cost of Z-buffering?

# **Cost of Z-buffering, cont'd**

We can approximate the cost of this method as:

 $k_{bus}v_{bus} + k_{xform}v_{xform} + k_{setup}t + k_{shape}(dm^2)$ 

#### Where:

 $k_{bus}$  = bus cost to send a vertex  $v_{\text{bus}}$  = number of vertices sent over the bus  $k_{\text{xform}}$  = cost of transforming a vertex  $v_{\text{xform}}$  = number of vertices transformed  $k_{\text{setup}}$  = cost of setting up for rasterization = number of triangles being rasterized  $k_{\text{shade}}$  = cost of shading a fragment  $d =$  depth complexity (average times a pixel is covered)  $m^2$  = number of pixels in frame buffer

#### **Visibility tricks for Z-buffers**

Given this cost function:

 $k_{bus}v_{bus} + k_{xform}v_{xform} + k_{setup}t + k_{shape}(dm^2)$ 

what can we do to accelerate Z-buffering?

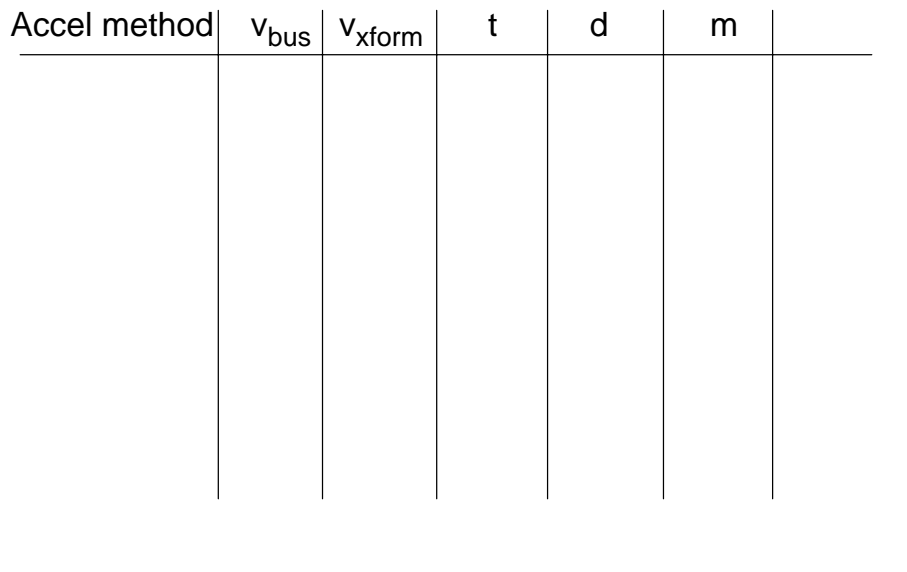

#### **Next class: Visual Perception**

#### Topic:

How does the human visual system? How do humans perceive color? How do we represent color in computations?

#### Read:

- Glassner, Principles of Digital Image Synthesis, pp. 5-32. [Course reader pp.1-28]
- Watt , Chapter 15.
- Brian Wandell. Foundations of Vision. Sinauer Associates, Sunderland, MA, pp. 45-50 and 69-97, 1995.

[Course reader pp. 29-34 and pp. 35-63]